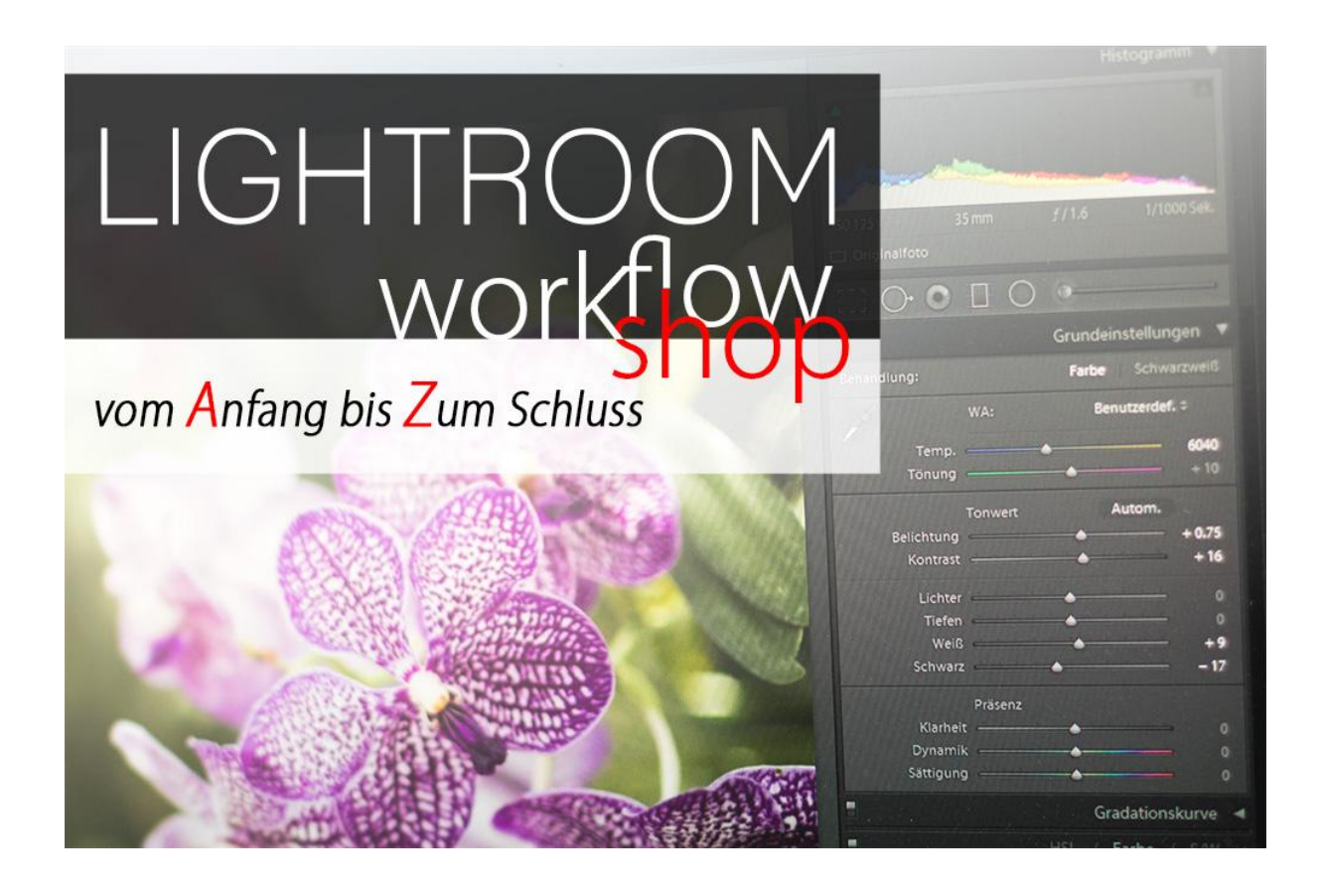

## **Einführung in Adobe Lightroom**

Ein Kurs für Hobby-Fotografen/Innen, die in den "RAW-Workflow" eingeführt werden möchten …

An diesem Kurs lernst Du, Lightroom RAW Software optimal als Werkzeug für Dich einzusetzen! Den Ablauf bei der Bildbearbeitung (vom Import bis zum fertigen Foto) verstehen, ist Voraussetzung dafür, dass Du deine Bilder künftig selbstsicher und mit Freude optimal aufwerten kannst! Ich werde sämtliche relevanten Bearbeitungsschritte aufzeigen und demonstriere meinen persönlichen Workflow.

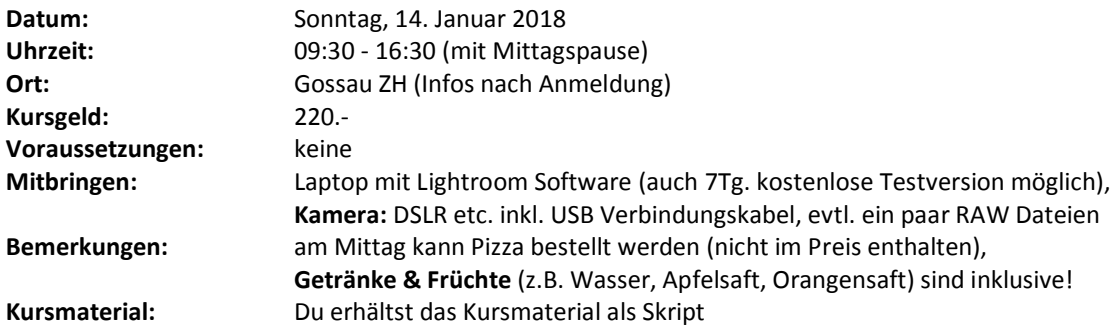

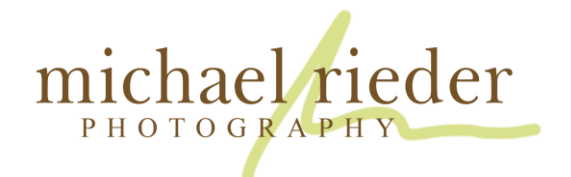

## Aus dem Inhalt:

- JPG v.s. RAW
- Lightroom's Katalog-System
- Grundeinstellungen
- Fotos Importieren
- Bildauswahl, Bewertung, Stichworte, Metadaten
- RAW Bildbearbeitung global; Belichtung, Tonwerte, Kontrast, Schärfe, Zuschneiden, Schärfen/entrauschen, Histogramm, Farb-Kameraprofile
- Raw Bildbearbeitung selektiv (Pinsel, Verlauf, Masken)
- Bild-Look, Bearbeitungsstile, Schwarzweiss
- virtuelle Kopien anlegen
- Presets/Vorgaben anwenden
- Eigene Presets erstellen
- effiziente Bearbeitung von Bildserien
- Bilder optimal Exportieren (mit/ohne eigenes Logo)
- Weitere Bearbeitung in Photoshop (Filter/Plugins)
- WEB-Album erstellen
- Fotos drucken mit Lightroom (Demo Ablauf, ohne Drucker, Proof Ansicht)

Seit 2011 arbeite ich bereits mit Adobe Lightroom. Inzwischen erledige ich bis zu 80% der gesamten Bildbearbeitung mit LR. Es ist mehr als ein reines RAW-Entwicklungs-Programm. Auch als Bibliothek, Web- oder Druck-Modul ist es sehr leistungsstark.

*Ein tolles Foto besteht aus einem gutem RAW-Bild und der passenden Bildbearbeitung!*

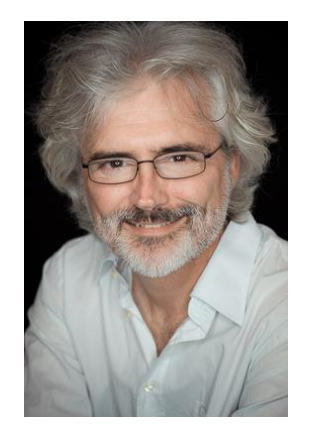

## Anmeldung:

- Anmeldung: bitte per email an Michael Rieder, [info@michael-rieder.ch](mailto:info@michael-rieder.ch) oder im Shop<www.michael-rieder.ch/shop>
- Kursgeld: CHF 220.- bitte im Voraus bis spät. 8. Januar 2018 auf mein PCK: IBAN CH47 0900 0000 8014 1077 8 (lautend auf Michael Rieder)

*Bei Abmeldungen bis 7. Januar 2018 wird der Gesamtbetrag zurück erstattet. Bei Abmeldungen ab dem 8. Januar 2018 werden 50% des Kursgeldes einbehalten.*